# Adobe Photoshop 2020 crack exe file With Keygen [April-2022]

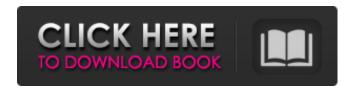

1/4

# Adobe Photoshop 2020 Crack Patch With Serial Key Free Download

While Adobe Photoshop is a powerful software package, each task a user performs in Photoshop is converted into a raster (pixel) image. Due to this, Photoshop is only as fast as a computer's raster processing ability. In this Photoshop tutorial, we will be showing you how to create a photo collage, using a wide range of tools and techniques. Installing Photoshop on a Mac or PC Whether you download the app straight from Apple or Adobe's website, be sure to download the 32-bit version. The 64-bit version is unsupported. Once you have downloaded the image editing app, installation instructions appear right in the app. Follow those instructions, and you'll be ready to edit photos. Click the icon in the top left corner of your screen to open Photoshop. Opening a New Project In Photoshop, you can create images in a variety of file formats, including, but not limited to: Photoshop TIFF PSD BMP JPEG PNG PDF Targa GIF RAW PSD is a standard Adobe file format for highquality digital images. Select File > New, or press keyboard shortcut cmd+N Open an existing project or choose a new project. Click on the Save As button Select a location for the new project Type the name for the file. Select the type of file you want to save Optionally, add a file extension Click Save The new project will be created and opened in Photoshop's workspace. Adding Color to a Photo A photo's color quality is determined by the brightness and contrast levels as well as the quality of the original image. The brightness slider (on the left side of the screen) adjusts the overall brightness of the image. It uses the standard three shades - from black to white. The slider controls the color of pixels within the image. The contrast slider (on the left side of the screen) controls the way that individual pixels appear to the viewer's eye. A lower contrast means that the image appears more vivid. The slider controls the color of pixels within the image. Click in the image with the Select tool or press the spacebar. Click the Levels button in the toolbar (located on the top of the screen). The Levels

# Adobe Photoshop 2020 Activation Code With Keygen Free Download

Adobe Photoshop Elements To get started, download and install the free Adobe Photoshop Elements trial. You can also upgrade to the full version by downloading the product from the App Store or Google Play. Lucky you! If you have an App Store account, you can download the Adobe Photoshop Elements App for your Apple device (iPhone, iPad, or iPod) from the App Store. The download is just under 2.5GB, so it will take a while to download. You can also download the app from the Apple website: Adobe Photoshop Elements 16.0 Free Download If you're not downloading the free version, here's how to get started. Photoshop Elements is a great application for basic editing. However, if you need extra functionality, the PRO version is always the better choice. If you're already familiar with Photoshop, Photoshop Elements may seem simple, but it still packs a lot of power. Unlike Photoshop, it doesn't have as many file types and options. Adobe Photoshop Elements is simple to use but has the same powerful features as the full version, with a simpler UI. You still get the same interface, a full set of features, and everything you need for basic editing. Get started with the free version on Windows 10 Below, we give you step-by-step instructions on how to download and use Adobe Photoshop Elements. If you already have Photoshop, you can also read our post on how to use Photoshop in Windows 10. With Photoshop Elements, you can edit and retouch many different kinds of images. It can be used to create memes, advertise products, sign contracts, and more. Furthermore, it is an efficient tool for photo retouching. With this software, you can convert, crop, apply filters and effects, and resize images. Additionally, it is incredibly useful for manipulating video, audio, or both. You can also use it to create and change web graphics or logos. It also helps to enhance your home movies and create home videos. Additionally, Photoshop Elements will help you create new images or designs for your website and social media. Finally, it is a wonderful tool for producing images for print. You can use it to help you create high-quality images for your business cards, posters, and images for your packaging. The paid version of Photoshop Elements is only useful for complex editing. 388ed7b0c7

### Adobe Photoshop 2020 License Key

A Bollywood actress has been sent a death threat for eating at a patty shop in West Bengal's state capital, Kolkata, the police said today. She was identified as the actress Saswata Chatterjee when she ordered a meal in the jatra style restaurant, at Srikhanda Street in north Kolkata's Ballygunge area. "The actress ordered food using a photo of the actress on the restaurant's menu," said the police. "When the actress reached the restaurant she was given a menu card, where she noticed the photo was missing. "On a complaint lodged by the restaurant owner, the police arrested the actress. She was later released on bail," a senior police officer said. "The actress informed the police that she had eaten at the restaurant on Saturday and the death threat came in her mail on Sunday," the officer added.Q: How to list object properties from an object containing a function in JavaScript? I have a function in JavaScript: function getSomeProperties() { var props = {}; props.a = "a"; props.b = "b"; props.c = "c"; props.d = "d"; return props; } and an object that contains a function called like this: var obj = { getSomeProperties: function(){ // Code removed } }; I want to list the properties of the object obj in a console.log() so I do: console.log(obj); but the return value of the object obj is something like this: { a: "a", c: "c", b: "b", d: "d", function getSomeProperties() { var props = {}; props.a = "a"; props.b = "b"; props.c = "c"; props.d = "d"; return props; }} and I want to see a similar console.log(obj); looking like this: { a: "a",

#### What's New in the?

Michael Schmidt (psychologist) Michael Schmidt (born January 12, 1959 in Linz) is a Professor of Human Development at Virginia Tech. He is known for his research and writings in the areas of music cognition and music therapy. Education Schmidt studied musicology at the University of Innsbruck from 1981-1983 and music education at the University of Music and Performing Arts Vienna from 1983-1986. He earned his Ph.D. in musical psychology from Northwestern University in 1991. Schmidt pursued advanced study in musicology and music psychology at the University of Amsterdam from 1991-1992. Career Schmidt began his academic career at the State University of New York at Stony Brook in 1991. In 2002 he joined the faculty of Virginia Tech. At Virginia Tech he has served as the Katherine Lanier Wyatt Professor of Human Development, the director of the Institute for Music and the Mind, and as the director of the Audio-Visual Center. Schmidt has been part of the National Institute of Mental Health's Positive Development Center since the 2007-2008 school year. Schmidt has also served as an adjunct Professor of Music at the University of Washington, Seattle, from 1993-1995 and from 2002-2003. He has worked in the field of music education since the early 1980s and has experience with both elementary and secondary education. Schmidt has also worked as a social worker and is a Registered Professional Counselor in the state of Colorado. Schmidt's research has been supported by the National Institute of Mental Health, the Office of Naval Research, and the National Institutes of Health. In 2010 Schmidt received an Individual Research Grant from the Society of Music Perception and Cognition. In 2010 and 2014 he was awarded a peer-reviewed grant from the National Institute of Mental Health. Schmidt holds a patent for an audio-visual test of the ability to detect pitch and have received recognition for his work in this area. Research Schmidt's research areas include melody perception and production, music and emotion, the relationship between music and brain development, gender differences in music processing, and the effectiveness of the relationship between music and narrative therapy. Schmidt's research has been published in numerous peer-reviewed journals, including the Journal of Experimental Psychology: General, Psychological Science, Music Perception, and Music Perception Research. Schmidt has also been published in numerous books and periodicals, including: Weber and Winters, The Psychology of Music (1997) The Psychology of Music Learning and Performance (2002)

#### **System Requirements For Adobe Photoshop 2020:**

Windows 7 64bit with DirectX 11 graphics. Intel Core 2 Duo or equivalent. 1GB RAM (2GB recommended). Windows 2000/XP/Vista32 with DirectX 9 graphics. 2GB RAM (4GB recommended). Video Card with 128MB or greater memory. If you are having issues or require support for a more specific configuration, please contact support@gothic-softworks.com NOTE: The download is a single.iso file, you must burn it to a CD/DVD and use it to

http://lovetrustfoundation.com/adobe-photoshop-cc-2015-version-17-crack-file-only-free-download-for-pc-april-2022/

https://in-loving-memory.online/photoshop-2021-version-22-3-1-updated-2022/

https://aiplgurugram.com/2022/07/05/adobe-photoshop-2021-version-22-5-torrent-activation-code-free/

http://phatdigits.com/?p=7489

 $\frac{https://ameeni.com/upload/files/2022/07/aP6qfXF9gPDwilSK7foh\_05\_19106ad6d4f9d105b70744bdd2}{9dcefd\_file.pdf}$ 

https://alternantreprise.com/non-classifiee/photoshop-2021-version-22-0-1-crack-keygen-with-license-key-free-download/

http://www.abbotsfordtoday.ca/wp-content/uploads/2022/07/Adobe\_Photoshop\_CS5.pdf

https://mandarinrecruitment.com/system/files/webform/photoshop-2022-version-2302\_7.pdf

https://trello.com/c/J5AWAvp1/48-photoshop-cc-2015-version-16-download-latest

http://steamworksedmonton.com/photoshop-cs6-keygen-crack-setup-registration-code-free-for-pc/

http://tutorialspointexamples.com/photoshop-2022-version-23-1-pc-windows-march-2022

http://www.flyerbee.com/?p=181081

https://www.legittimazione.it/wp-content/uploads/2022/07/Photoshop\_2021\_Version\_223-1.pdf http://discoverlosgatos.com/?p=18430

http://armina.bio/?p=41137

https://raiasthantilecontractors.com/wp-content/uploads/2022/07/alllei.pdf

https://accordwomen.com/wp-content/uploads/2022/07/Photoshop 2022 Version 2311.pdf

https://www.luminenergia.com/2022/07/05/adobe-photoshop-express-download-updated/

https://kalapor.com/adobe-photoshop-2021-version-22-4-2-mem-patch-pc-windows-2022-latest/

https://techadarsh.com/2022/07/05/adobe-photoshop-2022-version-23-0-1-keygen-crack-setup-product-key-full-free-download-march-2022/

http://arnseclai.yolasite.com/resources/Adobe-Photoshop-CC-2015-Hack-Patch--Free.pdf

 $\frac{https://geto.space/upload/files/2022/07/dd8bwukL9gbUmahHOGah\_05\_0c988b3a03430983e570520d03c43b49\_file.pdf$ 

https://marketstory360.com/news/47541/photoshop-2022-version-23-0-hack-patch-2022/

https://blooder.net/upload/files/2022/07/WPkWieTqczsmYBtBKLlo\_05\_19106ad6d4f9d105b70744bdd 29dcefd file.pdf

https://dawnintheworld.net/photoshop-2021-version-22-1-1-download-win-mac-2022/

https://edupedo.com/wp-content/uploads/2022/07/rosacha-1.pdf

https://www.5etwal.com/adobe-photoshop-2022-crack-file-only-free-license-key/

https://coleccionohistorias.com/2022/07/05/adobe-photoshop-2022-version-23-0-2-serial-number-and-product-kev-crack-serial-kev-download/

https://giovanimaestri.com/2022/07/05/adobe-photoshop-cc-2015-universal-keygen/

4/4